## **[Tutoriel de Mars 2017 : Comment observer des flashs d'Iridium](https://saplimoges.fr/mois-de-mars/)**

Pour le mois de mars, nous ne vous proposons pas l'habituelle image commentée, [mais un tutoriel](https://www.youtube.com/watch?v=UDW_Qztf0xU)

permettant, depuis un lieu donné, de prévoir l'heure, la position dans le ciel et la luminosité des flashs d'Iridium.

Ce tutoriel a été conçu par Frédéric Delloume, un de nos animateurs, très compétent en Informatique, qui a consacré un dimanche à sa réalisation.

Il repose sur l'utilisation pratique du site Internet [heavens-above](http://www.heavens-above.com/) et de la vérification des résultats avec Stellarium.

N'hésitez pas à nous faire part de vos commentaires sur ce premier tutoriel de Frédéric que nous remercions chaleureusement pour cette initiative.

Voici, par exemple, une image du ciel photographié durant 30 secondes à Peyrilhac (87510) le 18 février 2017 par Thierry Barrault avec un APN Canon EOS 350 D équipé d'un objectif fisheye Zenitar 16mm . Entre 19h 51min 40s et 19h 52min 10s, le satellite Iridium N° 82 est passé entre la Grande et la Petite Ourse en laissant une trace lumineuse intense (du haut vers le bas) de 14 secondes causée par la réflexion, sur un de ses panneaux, des rayons solaires vers notre lieu d'observation. Le site "heavens-above" donnait le maximum d'éclat à 19h 51min 55s, avec une magnitude visuelle de -6.

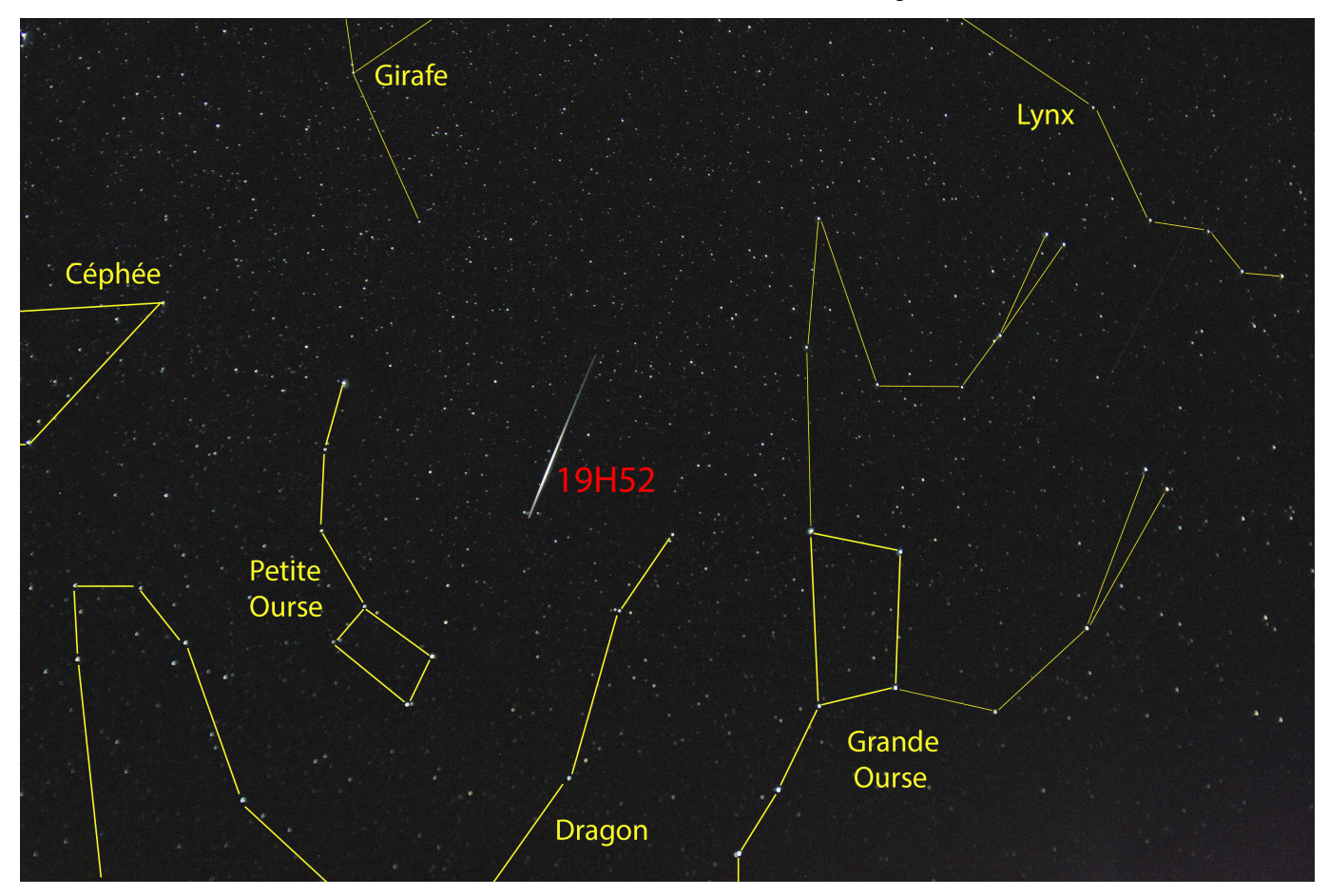

Cliquer sur l'image pour l'observer en résolution supérieure.

Les annotations ont été réalisées avec l'aide de l'image du ciel donnée par le logiciel Stellarium préalablement réglé aux lieu et date d'observation.

Rédaction : Michel Vampouille